## **SIEMENS**

## **SIMATIC TI505**

# S5 UNILINK Adapter<br>Installation and Operation

**User Manual** 

Order Number: PPX:TIWAY-8126-2 Manual Assembly Number: 2587871-0065 **Second Edition** 

#### **Copyright 1994 by Siemens Industrial Automation, Inc. All Rights Reserved — Printed in USA**

Reproduction, transmission or use of this document or contents is not permitted without express consent of Siemens Industrial Automation, Inc. All rights, including rights created by patent grant or registration of a utility model or design, are reserved.

Since Siemens Industrial Automation, Inc. does not possess full access to data concerning all of the uses and applications of customer's products, we do not assume responsibility either for customer product design or for any infringements of patents or rights of others which may result from our assistance.

Technical data is subject to change.

We check the contents of every manual for accuracy at the time it is approved for printing; however, there may be undetected errors. Any errors found will be corrected in subsequent editions. Any suggestions for improvement are welcomed.

### **MANUAL PUBLICATION HISTORY**

SIMATIC TI505 – S5 UniLink Adapter Installation and Operation Order Manual Number: PPX:505–8116–2 *Refer to this history in all correspondence and/or discussion about this manual.*

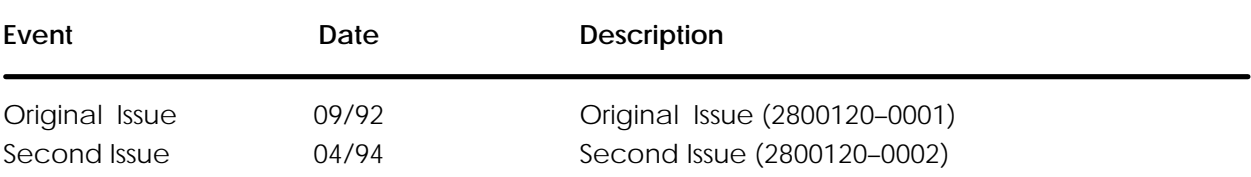

### **LIST OF EFFECTIVE PAGES**

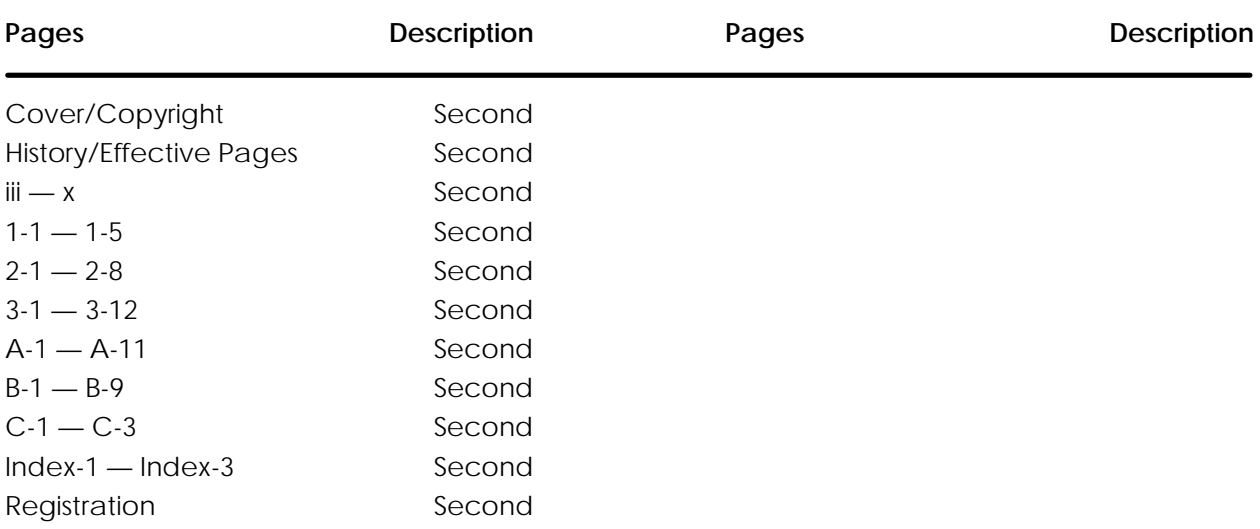

## **Contents**

#### **Preface**

#### **Chapter 1 Product Overview**

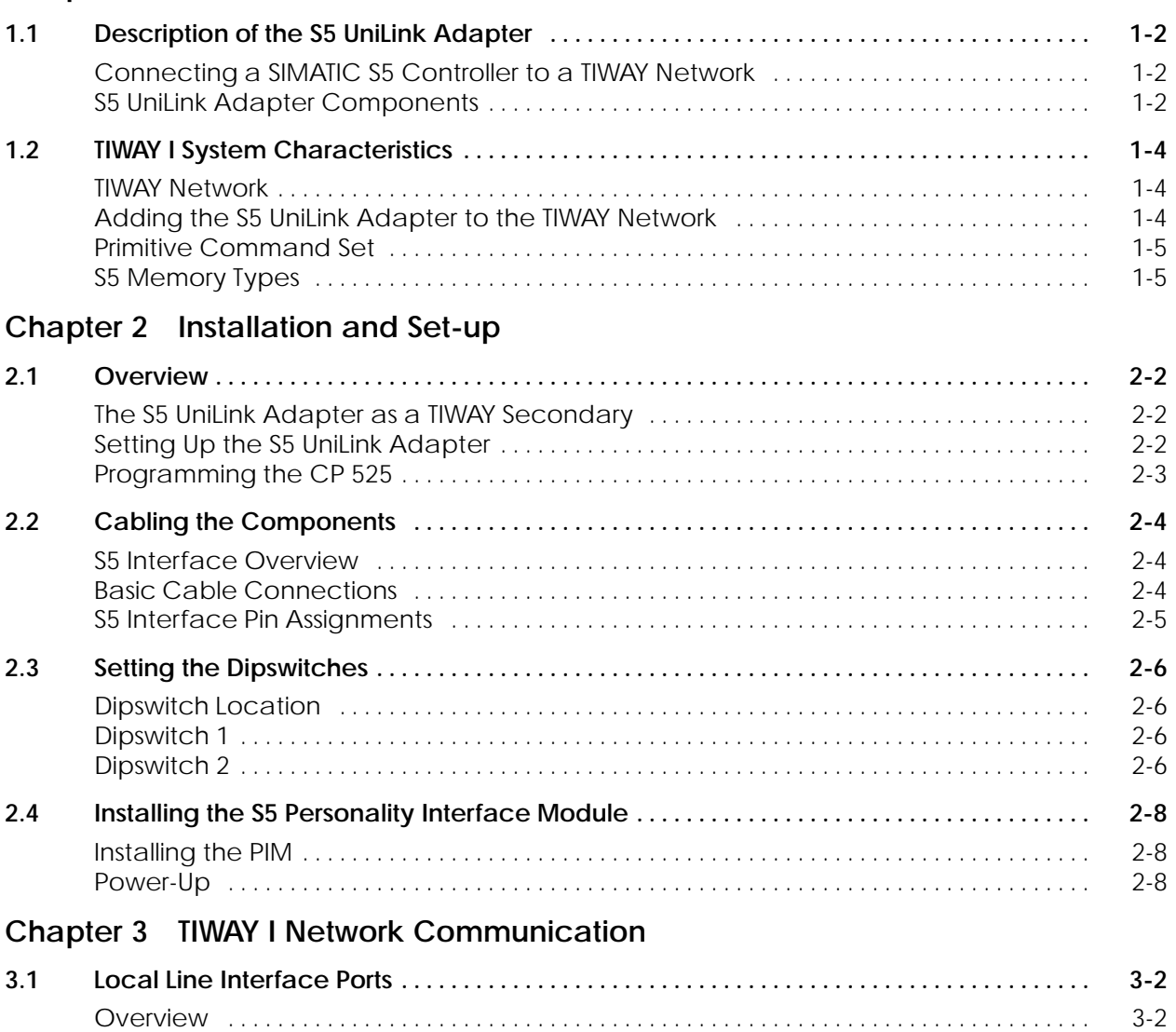

Local Line Interface Ports [3-2](#page-26-0) . . . . . . . . . . . . . . . . . . . . . . . . . . . . . . . . . . . . . . . . . . . . . . . . . . . . . . . . Local Line Pin Assignments [3-3](#page-27-0) . . . . . . . . . . . . . . . . . . . . . . . . . . . . . . . . . . . . . . . . . . . . . . . . . . . . . . Local Line Bus Structure [3-3](#page-27-0) . . . . . . . . . . . . . . . . . . . . . . . . . . . . . . . . . . . . . . . . . . . . . . . . . . . . . . . . . Local Line Data Transmission Parameters [3-4](#page-28-0) . . . . . . . . . . . . . . . . . . . . . . . . . . . . . . . . . . . . . . . . .

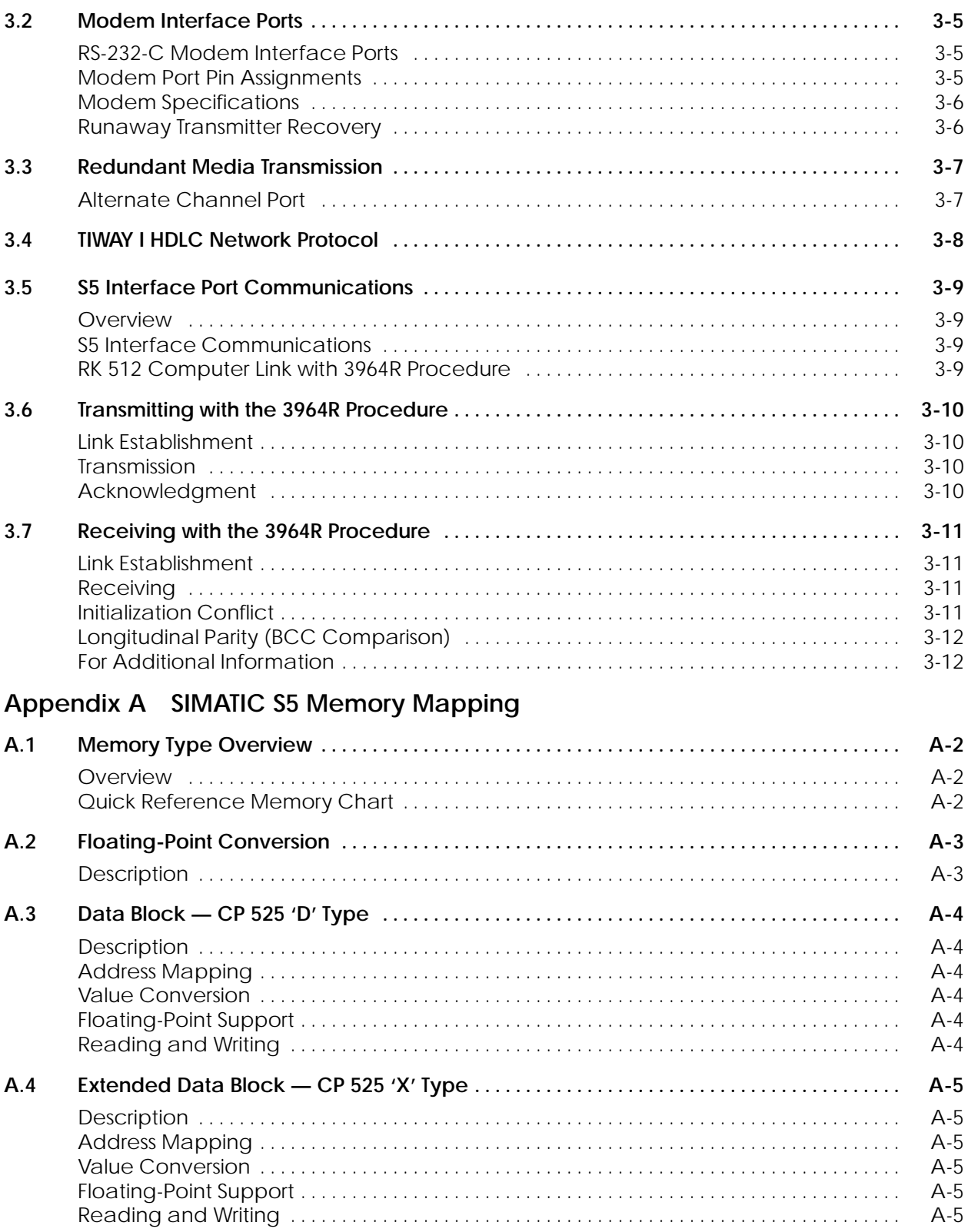

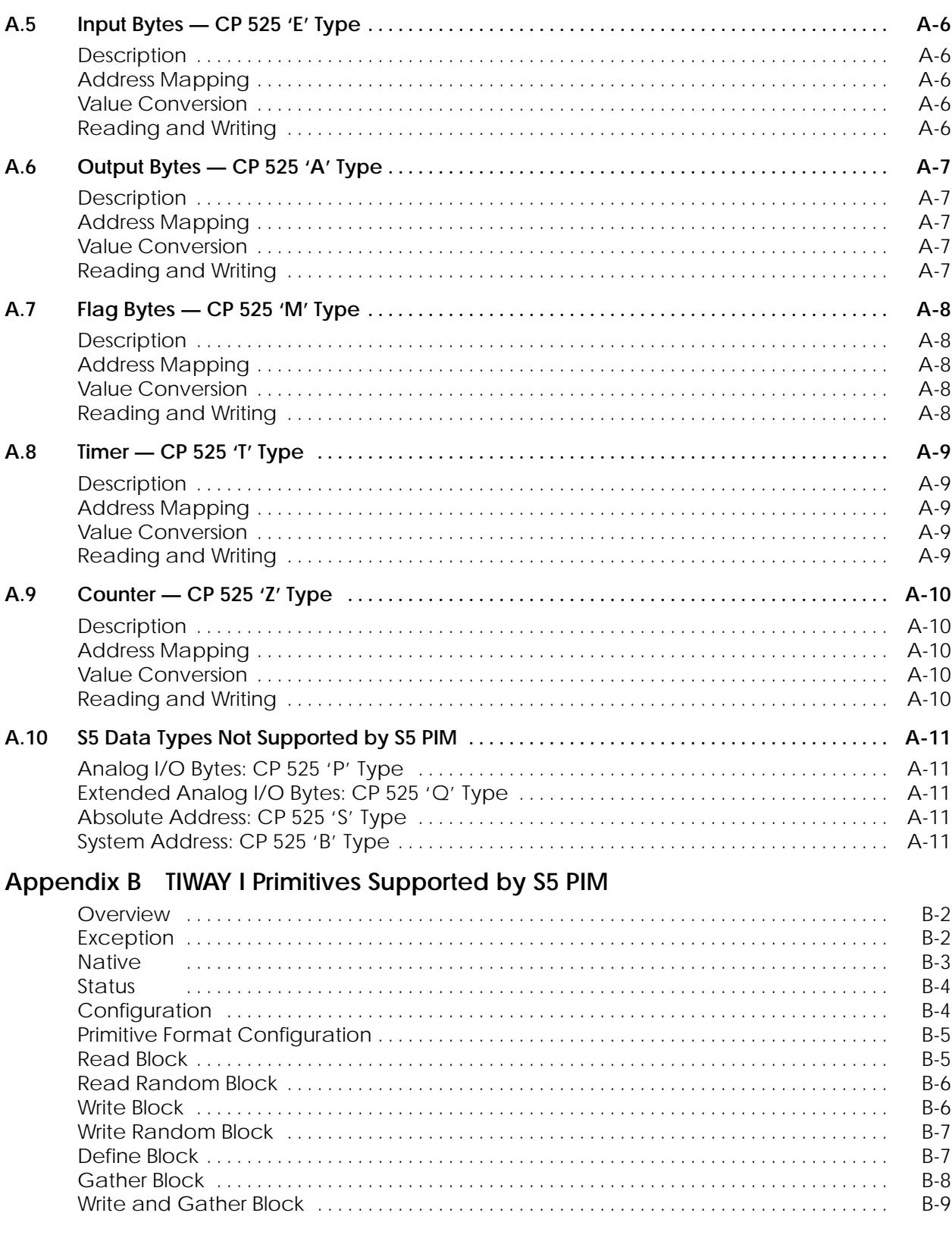

## **Appendix C S5 Adapter/CP 525 Error Codes**

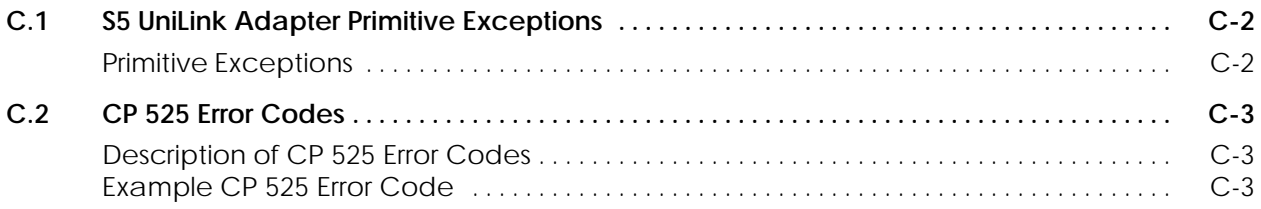

### **List of Figures**

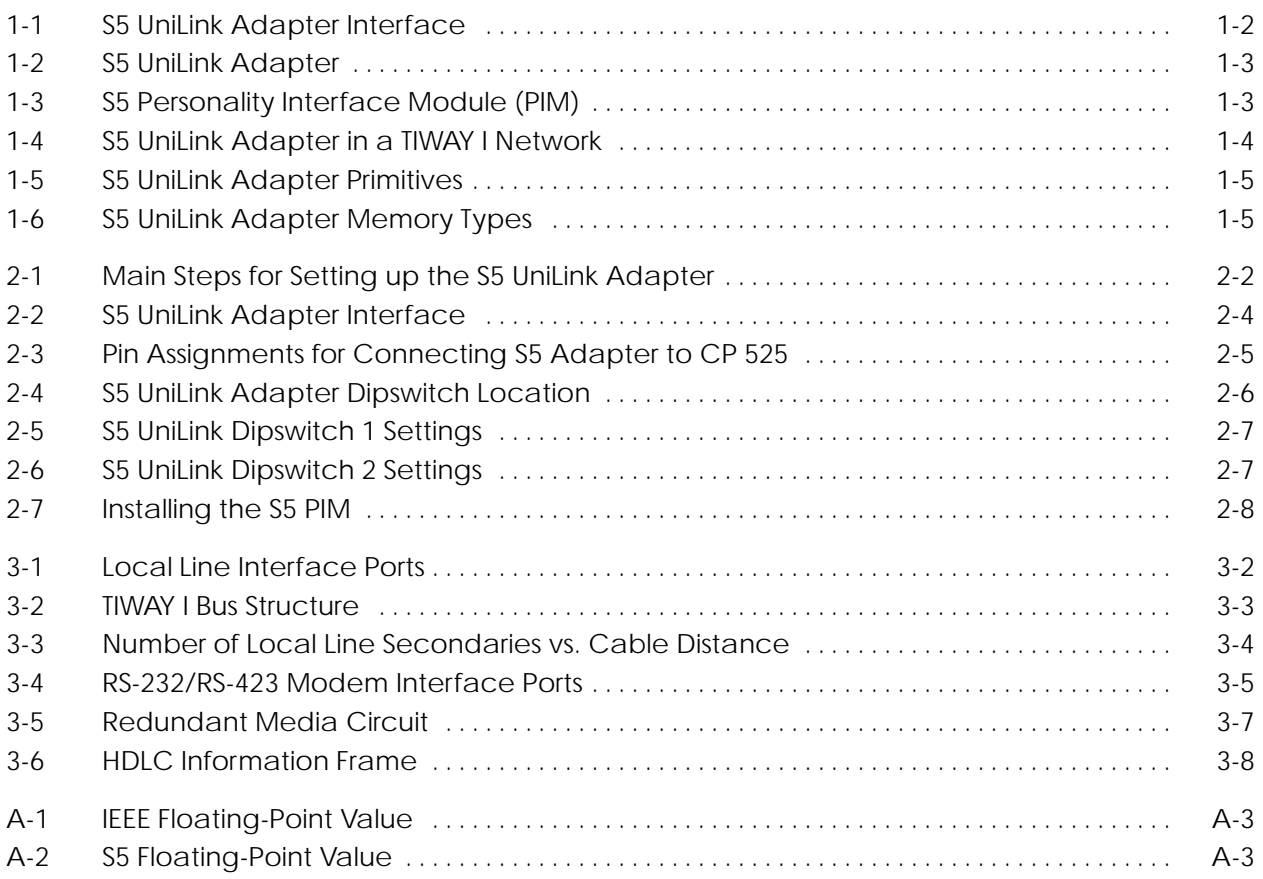

### **List of Tables**

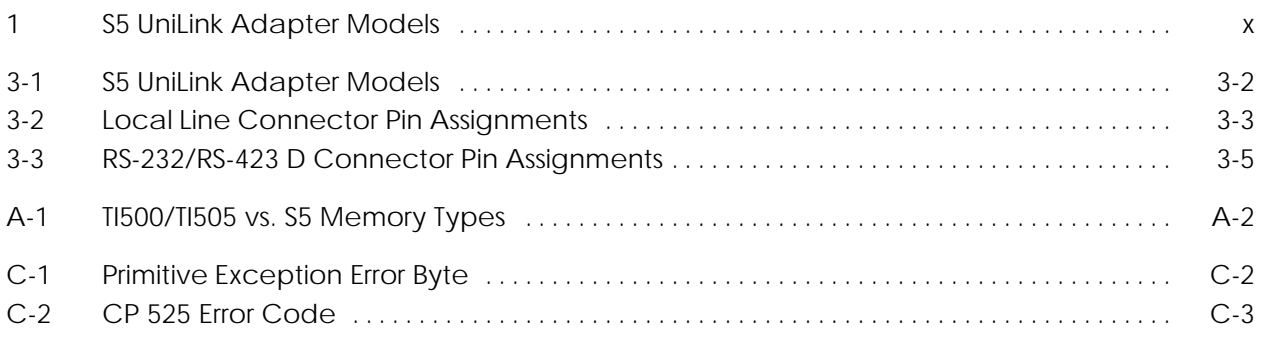

<span id="page-10-0"></span>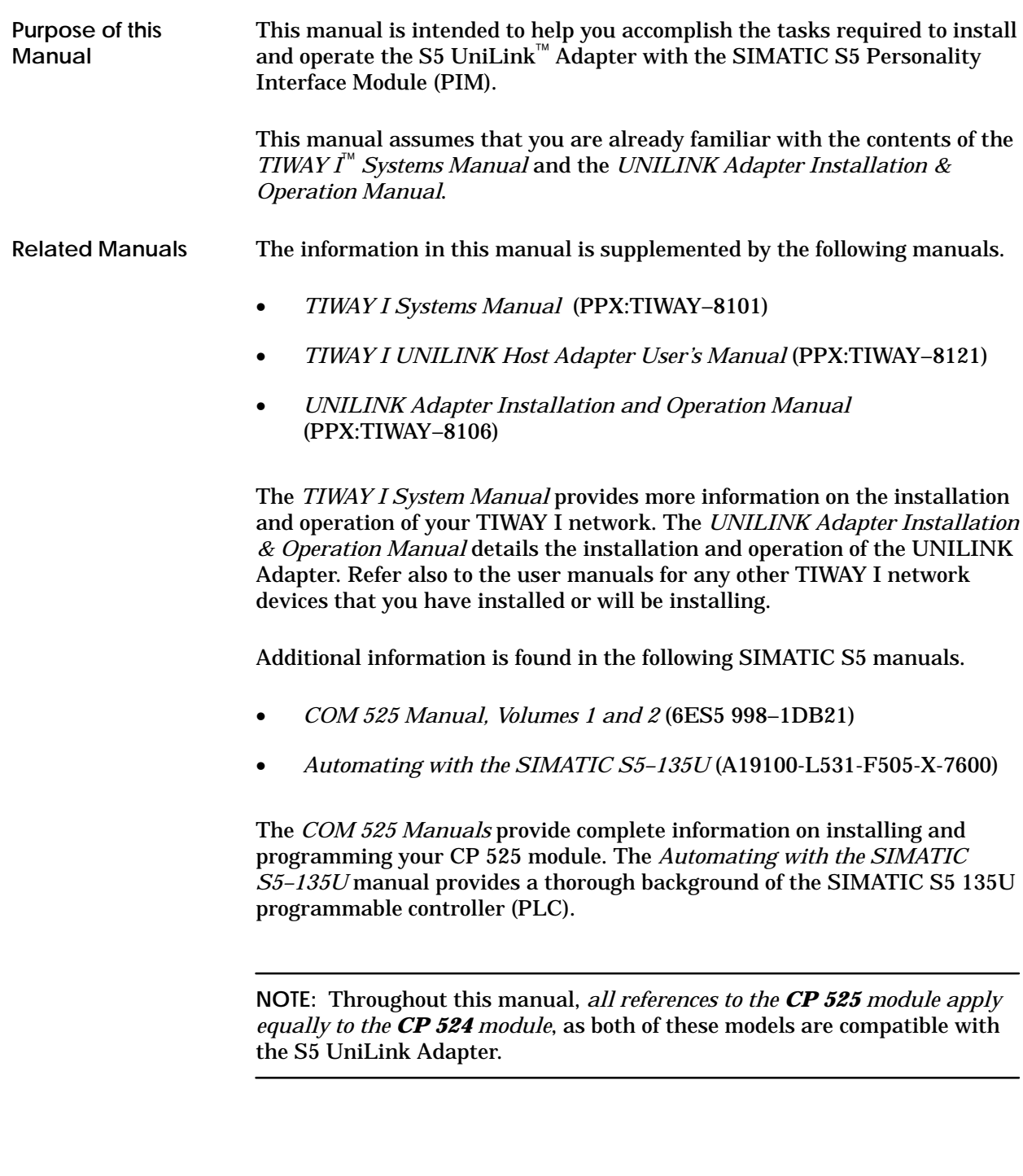

#### <span id="page-11-0"></span>The S5 UniLink Adapter is available in four models, offering a choice of two physical interfaces for network communications: the Local Line or RS-232C interfaces, in different voltage versions. Table 1 lists the model numbers, the type of interface, and the supply voltage for each model. **S5 UniLink Models Available**

| <b>Model Number</b> | <b>Network Port</b> | <b>Supply Voltage</b> |
|---------------------|---------------------|-----------------------|
| PTI:505-7115        | Dual Local Line     | <b>120 VAC</b>        |
| PTI:505-7116        | Dual RS-232C/423    | 120 VAC               |
| PTI:505-7117        | Dual Local Line     | <b>240 VAC</b>        |
| PTI:505-7118        | Dual RS-232C/423    | <b>240 VAC</b>        |

**Table 1 S5 UniLink Models**

#### **Technical Assistance**

If you have any questions about this product or need technical assistance, contact your Siemens Industrial Automation, Inc. distributor. If you need assistance in contacting your U.S. distributor, call 1-800–964-4114.

## *Chapter 1* Product Overview

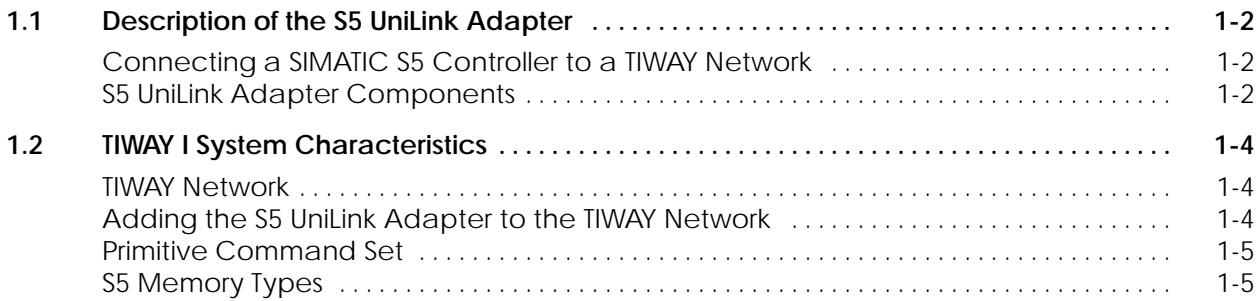

<span id="page-13-0"></span>**Connecting a SIMATIC S5 Controller to a TIWAY Network** The S5 UniLink Adapter allows you to connect an S5 Programmable Controller to a TIWAY I network, as shown in Figure 1-1. The S5 Adapter provides the hardware and software that customizes the interface to an S5 PLC through a SIMATIC CP 525 Communications Processor.

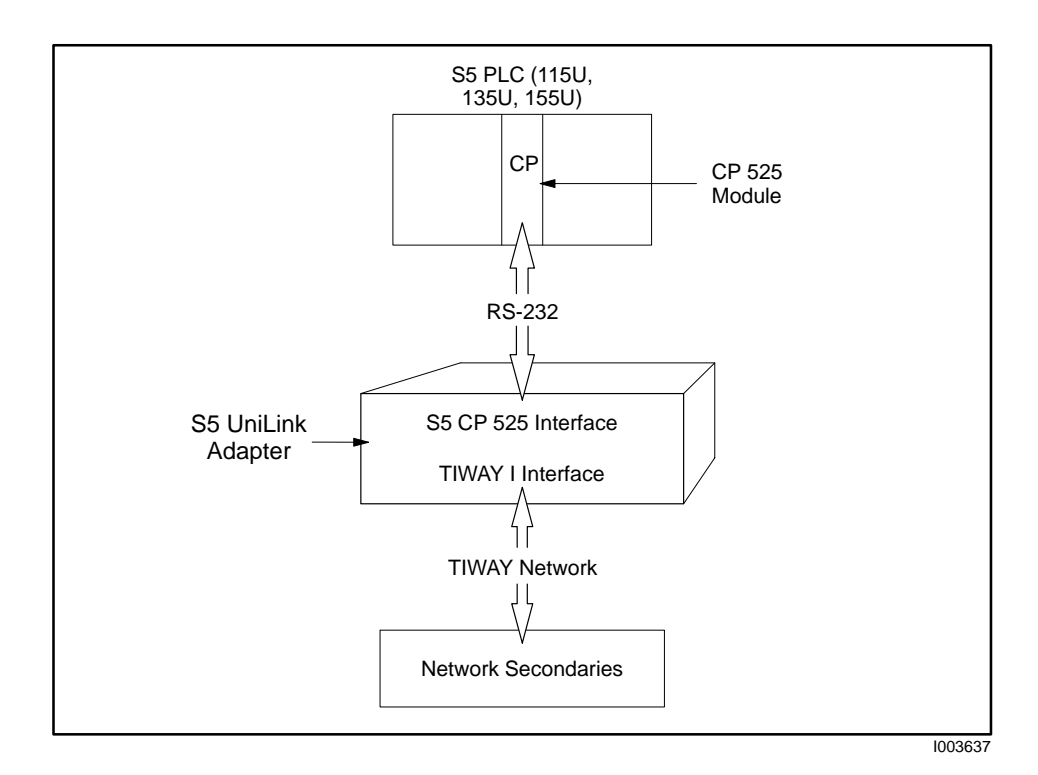

**Figure 1-1 S5 UniLink Adapter Interface**

The following components are required for connecting an S5 programmable controller to TIWAY. **S5 UniLink Adapter Components**

- **UniLink Adapter:** includes an RS-232-compatible interface port that supports RK 512 protocol with the 3964R transfer procedure (for interface to the CP 525 module) via the S5 PIM; also includes two TIWAY I interface ports (see Figure 1-2).
- **S5 Personality Interface Module (PIM):** a plug-in module that contains the software needed to customize the UniLink Adapter as an S5 interface (see Figure 1-3).

**NOTE:** The only way an S5 UniLink Adapter can communicate with an S5 controller is through a CP 525 or a CP 524 module.

<span id="page-14-0"></span>![](_page_14_Figure_0.jpeg)

**Figure 1-2 S5 UniLink Adapter**

![](_page_14_Figure_2.jpeg)

**Figure 1-3 S5 Personality Interface Module (PIM)**

<span id="page-15-0"></span>![](_page_15_Picture_194.jpeg)

CP525

115U

CP525

135U

5TI

 $SIMATIC<sup>®</sup>$  $T$ I545™

 $SIMATIC<sup>®</sup>$ TI545™

I003638

**SIMATIC<sup>®</sup>** TI565™

<span id="page-16-0"></span>**Primitive Command Set** Primitives are high level commands used by the TIWAY I network to access data types in different secondary devices. The TIWAY I network primitives supported by the S5 UniLink Adapter are a subset of the entire TIWAY primitive command set, as represented in Figure 1-5. Refer to Appendix B for a description of the primitives supported.

![](_page_16_Figure_2.jpeg)

**Figure 1-5 S5 UniLink Adapter Primitives**

Due to significant differences in the internal memory structure and architecture between the TI505 PLCs, and the S5 PLCs, only a subset of the memory types is supported, as represented in Figure 1-6. Refer to Appendix A for a description of the memory types supported. **S5 Memory Types**

![](_page_16_Figure_5.jpeg)

**Figure 1-6 S5 UniLink Adapter Memory Types**

## *Chapter 2* Installation and Set-up

![](_page_17_Picture_93.jpeg)

<span id="page-18-0"></span>![](_page_18_Picture_77.jpeg)

![](_page_18_Figure_2.jpeg)

<span id="page-19-0"></span>![](_page_19_Picture_71.jpeg)

- The STEP 5 user program in the CPU must include the data handling blocks **SEND ALL** and **RECEIVE ALL**.
- The CP 525 user program of the CP module must include the RK 512 Interpreter and the 3964R Transfer Procedure.

**NOTE:** Remember to program the communications parameters (9600 or 19,200 baud, 8 bits, even parity, and 1 stop bit) in the CP 525 module.

No jobs in the CP module job block are required for the connection to the S5 UniLink Adapter.

For more information on setting up the CP 525 module and the controller CPU, refer to the CP 525 Communications Processor manuals.

<span id="page-20-0"></span>The S5 UniLink Adapter communicates with a CP 525 Communications Processor module located in an S5 PLC through a serial binary data interface using EIA RS-232-C control, data, and timing signals. **S5 Interface Overview**

**Basic Cable Connections** Connect the S5 PLC and the S5 UniLink Adapter as shown in Figure 2-2.

![](_page_20_Figure_4.jpeg)

![](_page_20_Figure_5.jpeg)

- Plug the RS-232 cable into **Port 3** of the S5 UniLink Adapter and the **Interface 1** port of the CP 525 module.
- Connect the appropriate TIWAY line into the TIWAY port(s) on the S5 UniLink Adapter.

Port 3 on the S5 UniLink Adapter is a 25-pin female D connector wired as Data Terminal Equipment (DTE) for connection to the CP 525 Communications Processor interface port (also DTE).

#### <span id="page-21-0"></span>**S5 Interface Pin Assignments**

The pin assignments for the S5 interface are shown in Figure 2-3. Any pins not listed in the diagram should remain unused in order to prevent damage to the communications processor or the S5 UniLink Adapter.

**NOTE:** Do not exceed 50 feet in length for the communications cable.

![](_page_21_Figure_3.jpeg)

**Figure 2-3 Pin Assignments for Connecting S5 Adapter to CP 525**

<span id="page-22-0"></span>Two banks of dipswitches are provided on the S5 UniLink CPU board, accessible by opening the cover plate on the face of the unit (see Figure 2-4). **Dipswitch Location**

![](_page_22_Figure_2.jpeg)

**Figure 2-4 S5 UniLink Adapter Dipswitch Location**

Dipswitch 1 is used to configure the S5 Interface Port and the TIWAY network port, as shown in Figure 2-5. The data rate of the S5 UniLink Adapter interface port can be set for either 9600 or 19,200 baud using switch 3 on Dipswitch 1 (see Figure 2-5). The remaining communications parameters are fixed as follows: 8 data bits, even parity, and 1 stop bit. Be sure to program the attached CP 525 module to accept the S5 UniLink Adapter's communication parameters. **NOTE:** Set switches 1 and 2 to correspond to the CPU number with which you want the S5 UniLink Adapter to communicate. Refer to the CP 525 manuals for more information about the CPU number. **Dipswitch 1**

> Dipswitch 2 is used primarily to configure the secondary address of the S5 UniLink Adapter (see Figure 2-6). Refer to your *UNILINK Adapter Installation and Operation Manual* for dipswitch settings.

**Dipswitch 2**

<span id="page-23-0"></span>![](_page_23_Figure_0.jpeg)

Figure 2-5 shows the settings for Dipswitch 1.

**Figure 2-5 S5 UniLink Dipswitch 1 Settings**

Figure 2-6 shows the settings for Dipswitch 2.

![](_page_23_Figure_4.jpeg)

**Figure 2-6 S5 UniLink Dipswitch 2 Settings**

<span id="page-24-0"></span>![](_page_24_Picture_104.jpeg)

**Figure 2-7 Installing the S5 PIM**

## *Chapter 3* TIWAY I Network Communication

![](_page_25_Picture_159.jpeg)

<span id="page-26-0"></span>The S5 UniLink Adapter is available in four models, offering a choice of two physical interfaces for network communications: Local Line or RS-232-C interfaces, in different voltage versions. Table 3-1 lists the model numbers, the type of interface, and the supply voltage for each model. **Overview**

| <b>Model Number</b> | <b>Network Port</b> | <b>Supply Voltage</b> |
|---------------------|---------------------|-----------------------|
| PTI:505-7115        | Dual Local Line     | <b>120 VAC</b>        |
| PTI:505-7116        | Dual RS-232C/423    | 120 VAC               |
| PTI:505-7117        | Dual Local Line     | 240 VAC               |
| PTI:505-7118        | Dual RS-232C/423    | 240 VAC               |

**Table 3-1 S5 UniLink Adapter Models**

More information on the media types can be found in the *TIWAY I Systems Manual* and in the *UNILINK Adapter Installation and Operation Manual*.

**Local Line Interface Ports** The Local Line interface to TIWAY I is a female 9-pin D connector. Two ports are provided (see Figure 3-1) for the following purposes.

- Port 1 is the primary network port.
- Port 2 provides support for redundant media transmission when Ports 1 and 2 are connected to a redundant twisted-pair cable network.

![](_page_26_Figure_9.jpeg)

**Figure 3-1 Local Line Interface Ports**

#### <span id="page-27-0"></span>**Local Line Pin Assignments**

The pin assignments for these ports are listed in Table 3-2.

![](_page_27_Picture_169.jpeg)

#### **Table 3-2 Local Line Connector Pin Assignments**

The Local Line interface uses shielded, twisted-pair cable, such as Belden<sup>®</sup> 9860 or Belden 9271.

Figure 3-2 shows the TIWAY I bus structure with the network trunkline cable, which can extend up to 25,000 feet with droplines up to 100 feet in length. **Local Line Bus Structure**

![](_page_27_Figure_6.jpeg)

**Figure 3-2 TIWAY I Bus Structure**

<span id="page-28-0"></span>![](_page_28_Figure_1.jpeg)

Figure 3-3 is a chart showing the maximum cable distances compared to the number of stations on the TIWAY I network.

**Figure 3-3 Number of Local Line Secondaries vs. Cable Distance**

Signals are coupled between the transmission line and the transmit/receive circuits to provide a level of rejection to normal AC power frequency interference and other noise sources.

Information is transferred asynchronously on the TIWAY I twisted-pair media at user-selectable data rates of 110, 150, 300, 600, 1200, 2400, 4800, 9600, 19.2K, 38.4K, 57.6K, and 115.2K bits per second, in half-duplex mode and NRZI encoding.

**NOTE:** The Local Line interface does *not* support synchronous operation or NRZ encoding.

**Local Line Data Transmission Parameters**

<span id="page-29-0"></span>**RS-232-C Modem Interface Ports**

The modem interface is a standard Type E DTE configuration as defined in the EIA RS-232-C standard that uses EIA RS-423 drivers. This interface uses a female 25-pin D-type connector on both Ports 1 and 2 as shown in Figure 3-4.

![](_page_29_Figure_3.jpeg)

**Figure 3-4 RS-232/RS-423 Modem Interface Ports**

**Modem Port Pin Assignments** These two ports support redundant media transmission when connected to redundant modem networks. The pin assignments shown in Table 3-3 are supported. All other pins should be left vacant to prevent damage which may be caused by nonstandard pin usage.

![](_page_29_Picture_230.jpeg)

![](_page_29_Picture_231.jpeg)

<span id="page-30-0"></span>![](_page_30_Picture_120.jpeg)

<span id="page-31-0"></span>Most TIWAY I conformant devices support a redundant media scheme which provides active access to a device over one of two independent media channels. **Alternate Channel Port**

> Port 2 on both Local Line and RS-232 models of the S5 UniLink Adapter provides support for redundant media transmission. If access to a device fails on one channel, communications can be automatically or manually switched to the alternate channel. This type of a circuit is illustrated in Figure 3-5.

![](_page_31_Figure_3.jpeg)

**Figure 3-5 Redundant Media Circuit**

**NOTE:** Redundant media is provided to improve a network's mission reliability. However, the Adapter cannot use the dual media ports to access two independent networks.

<span id="page-32-0"></span>The TIWAY I network uses the HDLC protocol in the unbalanced, normal response mode (UNRM) for transmission of commands and responses. In this mode, a single Network Manager (primary) controls the flow of messages between secondary devices.

Information flows between the primary and secondaries inside HDLC I-Frames or information frames. The destination of the frame is specified by the address field, the nature of the frame by the control field, and any data specified by the information field. The TIWAY I primitive requests and responses are encapsulated inside HDLC I-Frames according to the format shown in Figure 3-6.

![](_page_32_Figure_3.jpeg)

**Figure 3-6 HDLC Information Frame**

<span id="page-33-0"></span>![](_page_33_Picture_88.jpeg)

**NOTE:** The term *procedure* refers to the device initiating the transfer, and the term *partner* refers to the receiving device.

<span id="page-34-0"></span>![](_page_34_Picture_118.jpeg)

<span id="page-35-0"></span>![](_page_35_Picture_151.jpeg)

<span id="page-36-0"></span>![](_page_36_Picture_43.jpeg)

## **Appendix A SIMATIC S5 Memory Mapping**

![](_page_37_Picture_14.jpeg)

<span id="page-38-0"></span>![](_page_38_Picture_216.jpeg)

| TT<br>Memory<br><b>Type</b> | <b>TI500/TI505</b><br><b>Description</b>     | <b>S5 CP 525</b><br>Memory<br><b>Type</b> | S <sub>5</sub><br><b>Description</b>      |
|-----------------------------|----------------------------------------------|-------------------------------------------|-------------------------------------------|
| 01                          | V-Memory                                     | D                                         | Data Block Memory (DB)                    |
| 02                          | <b>K-Memory</b>                              | X                                         | <b>Extended Data Block</b><br>Memory (DX) |
| 03                          | <b>Unpacked Input Discretes</b>              | E                                         | Inputs (I)                                |
| 04                          | <b>Unpacked Output Discretes</b>             | $\mathsf{A}$                              | Outputs (Q)                               |
| 05                          | <b>Unpacked Control Registers</b>            | M                                         | Flag Memory (F)                           |
| 06                          | <b>Packed Input Discretes</b>                | Е                                         | Inputs (I)                                |
| 07                          | <b>Packed Output Discretes</b>               | $\mathbf{A}$                              | Outputs (Q)                               |
| 08                          | <b>Packed Control Registers</b>              | M                                         | Flag Memory (F)                           |
| 0F                          | Timer/Counter Current                        | т                                         | Timer Memory (T)                          |
| 14                          | Timer Current                                | T                                         | Timer Memory (T)                          |
| 16                          | <b>Counter Current</b>                       | Z                                         | Counter Memory (C)                        |
| F <sub>0</sub>              | D<br><b>IEEE Floating-point</b><br>V. Memory |                                           | Data Block Memory (DB)                    |
| F1                          | <b>IEEE Floating-point</b><br>K. Memory      | X                                         | <b>Extended Data Block</b><br>Memory (DX) |

**Table A-1 TI500/TI505 vs. S5 Memory Types**

#### <span id="page-39-0"></span>**A.2 Floating-Point Conversion**

The TI500/TI505 floating-point representation is different from the S5 representation; therefore, the S5 PIM will have to perform a conversion. The sign bit of the TI500/TI505 floating-point is the same as the sign bit of the S5 mantissa. You can determine how the exponent and mantissa values are derived from the equations below. **Description**

> **NOTE:** The IEEE floating-point supported by the TI500/TI505 PLCs is only a subset of the IEEE standard. Please refer to a Series 505 PLC specification for this information.

![](_page_39_Figure_3.jpeg)

**Figure A-1 TI500/TI505 IEEE Floating-Point Value**

![](_page_39_Figure_5.jpeg)

**Figure A-2 S5 Floating-Point Value**

<span id="page-40-0"></span>The S5 Data Block memory as accessed through the CP 525 module refers to memory that is organized by 256 blocks of 256 words (16 bits) for a total of 64K words of memory. Because the Data Block memory is user-configurable in the CPU, the S5 PIM assumes no knowledge of the accessible memory ranges for each block. The TT type that maps to this type of S5 memory is variable or V-memory (TT type 01). **Description**

> **NOTE:** If a TIWAY request is out of range, the exception returned will be of the form 80DD.

#### **Address Mapping**

![](_page_40_Figure_4.jpeg)

S5: DB = XX (hex), DW = YY (hex) in Data Block 'D' memory. TI500/TI505: XXYY (hex) in variable V-memory.

The value conversion method is identical value, meaning the binary value in the S5 memory location corresponds exactly to the value in the TI500/TI505 memory location. **Value Conversion**

![](_page_40_Picture_199.jpeg)

![](_page_40_Picture_200.jpeg)

<span id="page-41-0"></span>The S5 Extended Data Block memory, as accessed through a CP module, refers to memory that is organized by 256 blocks of 256 words (16 bits) for a total of 64K words of memory. Because the extended data block memory is user configurable in the CPU, the S5 PIM assumes no knowledge of the accessible memory ranges for each block. The TT type that maps to this type of S5 memory is constant or K-memory (TT type 02). **Description**

> **NOTE:** If a TIWAY request is out of range, the exception returned will be of the form 80DD.

#### **Address Mapping**

![](_page_41_Figure_4.jpeg)

S5: DB = XX (hex), DW = YY in Extended Data Block 'X' memory. TI500/TI505: XXYY (hex) in constant K-memory.

The value conversion method is identical value, meaning the binary value in the S5 memory location corresponds exactly to the value in the TI500/TI505 memory location. **Value Conversion**

![](_page_41_Picture_204.jpeg)

![](_page_41_Picture_205.jpeg)

<span id="page-42-0"></span>The S5 Input Bytes memory, as accessed through a CP module, refers to memory that is organized in 128 contiguous bytes of memory. Because the process input image memory area (E memory) is accessible only if a corresponding I/O module is in use, the S5 PIM assumes no knowledge of the accessible memory area of the process input image. The TT types that map to this type of S5 memory are Packed Input Discretes (TT Type 06) and Unpacked Input Discretes (TT Type 03). **Description**

> **NOTE:** If a TIWAY request is out of range, the exception returned will be of the form 80DD.

#### **Address Mapping**

![](_page_42_Figure_4.jpeg)

When converting the value for Packed Discretes, the most significant bit (MSB) of the TI500/TI505 value corresponds to the least significant bit (LSB) of the S5. When converting the value for the Unpacked Discretes, the byte on/off state of the TI500/TI505 corresponds to the bit specified in the S5. **Value Conversion**

![](_page_42_Figure_6.jpeg)

**Reading and Writing**

Reading the CP 525 E memory with the TT types 03 and 06 is supported. Writing to the CP 525 E memory with TT types 03 and 06 is *not* supported due to the functionality of the CP module itself.

<span id="page-43-0"></span>The S5 Output Bytes memory, as accessed through a CP module, refers to memory that is organized in 128 contiguous bytes of memory. Because the output image memory area (A memory) is accessible only if a corresponding I/O module is in use, the S5 PIM assumes no knowledge of the accessible memory area of the process output image. The TT types that map to this type of S5 memory are Packed Output Discretes (TT Type 07) and Unpacked Output Discretes (TT Type 04). **Description**

> **NOTE:** If a TIWAY request is out of range, the exception returned will be of the form 80DD.

#### **Address Mapping**

![](_page_43_Figure_4.jpeg)

When converting the value for Packed Discretes, the most significant bit (MSB) of the TI500/TI505 value corresponds to the least significant bit (LSB) of the S5. When converting the value for the Unpacked Discretes, the byte on/off state of the TI500/TI505 corresponds to the bit specified in the S5. **Value Conversion**

![](_page_43_Figure_6.jpeg)

**Reading and Writing**

Reading the CP 525 A memory with the TT types 04 and 07 is supported. Writing to the CP 525 A memory with TT types 04 and 07 is *not* supported due to the functionality of the CP module itself.

<span id="page-44-0"></span>The S5 Flag Bytes memory, as accessed through a CP module, refers to memory that is organized by 255 contiguous bytes of memory. The TT types that map to this type of S5 memory are Packed Control Register (TT Type 08) and Unpacked Control Register (TT Type 05). **Description**

**Address Mapping**

![](_page_44_Figure_3.jpeg)

When converting the value for Packed Control Registers, the most significant bit (MSB) of the TI500/TI505 value corresponds to the least significant bit (LSB) of the S5. When converting the value for the Unpacked Control Registers, the byte on/off state of the TI500/TI505 corresponds to the bit specified in the S5. **Value Conversion**

![](_page_44_Figure_5.jpeg)

#### **Reading and Writing**

Reading the CP 525 M memory with the TT types 05 and 08 is supported. Writing to the CP 525 M memory with TT types 05 and 08 is *not* supported due to the functionality of the CP module itself.

<span id="page-45-0"></span>The S5 Timer memory, as accessed through a CP module, refers to memory that is organized by 256 contiguous words of memory. Because the accessible timer memory is different for different CPUs, the S5 PIM assumes no knowledge of the accessible memory ranges for timer memory. The TT types that map to this type of S5 memory are Timer Current (TT Type 14) and Timer/Counter Current (TT Type 0F). The Timer/Counter Current TT Type 0F will access S5 Timer memory only, thus no access to S5 Counter memory will be provided through TT Type 0F. **Description**

> **NOTE:** If a TIWAY request is out of range, the exception returned will be of the form 80DD.

#### **Address Mapping**

![](_page_45_Figure_4.jpeg)

S5: Word Address = XXXX (hex) in Timer T memory. TI500/TI505: XXXX (hex) in Timer memory of Timer/Counter memory.

When converting the value for S5 Timers, the time value of the S5 Timer is copied directly, and the remaining bits are set to zero. **Value Conversion**

![](_page_45_Figure_7.jpeg)

**Reading and Writing**

Reading the CP 525 T memory with the TT types 0F and 14 is supported. Writing to the CP 525 T memory with TT types 0F and 14 is *not* supported due to the functionality of the CP module itself.

<span id="page-46-0"></span>The S5 Counter memory, as accessed through a CP module, refers to memory that is organized by 256 contiguous words of memory. Because the accessible Counter memory is different for different CPUs, the S5 PIM assumes no knowledge of the accessible memory ranges for Counter memory. The TT type that maps to this type of S5 memory is Counter Current (TT Type 16). The Timer/Counter Current TT Type 0F accesses S5 Timer memory only, thus no access to S5 Counter memory is provided through TT Type 0F. **Description**

> **NOTE:** If a TIWAY request is out of range, the exception returned will be of the form 80DD.

#### **Address Mapping**

![](_page_46_Figure_4.jpeg)

S5: Word Address = XXXX (hex) in Counter Z memory. TI500/TI505: XXXX (hex) in Counter Current memory.

When converting the value for S5 Counters, the S5 counter current value is copied directly, and the remaining bits are set to zero. **Value Conversion**

![](_page_46_Figure_7.jpeg)

**Reading and Writing**

Reading the CP 525 Z memory with the TT type 16 is supported. Writing to the CP 525 Z memory with TT type 16 is *not* supported due to the functionality of the CP module itself.

<span id="page-47-0"></span>![](_page_47_Picture_102.jpeg)

## **Appendix B TIWAY I Primitives Supported by S5 PIM**

![](_page_48_Picture_14.jpeg)

#### <span id="page-49-0"></span>TIWAY I Primitives provide a uniform command level access to industrial devices through the TIWAY I Industrial Local Area Network. This section describes the set of primitives supported by the S5 UniLink Adapter\*. **Overview**

The S5 PIM supports the following exception field values. **Exception**

> Request: None Response: LLLL 00 PP DDDD

![](_page_49_Picture_186.jpeg)

\*This material assumes you have prior knowledge of TIWAY primitives. Refer to the *TIWAY Primitive Compatibility Specification* for specific details.

**NOTE:** The S5 PIM checks all requests based on the maximum memory ranges allowed by the CP module and assumes no knowledge of the actual memory ranges in the CPU. Thus if a request is inside the range of the CP module but outside the range of the CPU, the exception returned is 80DD.

The Native primitive allows an embedded CP 525 command (DDDD ...) to be transferred to the attached device. The S5 PIM will not perform any conversion of the embedded command or corresponding response. The embedded command has a maximum length of 128 data information bytes, the maximum length the CP module supports. Do not request more information than 128 bytes can hold because follow on messages are not supported and the information will be lost.

Request: LLLL 01 DDDD ... Response: LLLL 01 HH DDDD ...

![](_page_50_Picture_73.jpeg)

<span id="page-50-0"></span>**Native**

<span id="page-51-0"></span>Primitive 02 is the Machine Status primitive. It reports the current operational state of the attached device in common format for all types of attached devices. Listed below are the response field values supported by the S5 PIM.

Request: LLLL 02 Response: LLLL 02 HH EE FF GG

| <b>Symbol</b> | <b>Value</b> | <b>Definition</b>                                                             |  |
|---------------|--------------|-------------------------------------------------------------------------------|--|
| <b>HH</b>     |              | Attached device operational status (mode).                                    |  |
|               | 00           | Operational and performing instruction data type and loop<br>execution (RUN). |  |
|               | 80           | Not operational due to a fatal error condition.                               |  |
| EE.           |              | Attached device auxiliary power source status.                                |  |
|               | 01           | Auxiliary power source status not available.                                  |  |
| FF            |              | NIM operational status.                                                       |  |
|               | 00           | Secondary adapter operational.                                                |  |
|               | 02           | Channel B (machine port) is not functional.                                   |  |
| GG            |              | Secondary Local / Remote Status.                                              |  |
|               | 00           | Secondary in remote mode.                                                     |  |

Primitive 03 allows the Primary to identify the types of devices that exist on the network. **Configuration**

> Request: LLLL 03 Response: LLLL 03 HH DDDD EEEE FFFF GGGG IIII JJJJ KKKKKKKK PPPPPPPPPPPP

![](_page_51_Picture_188.jpeg)

#### <span id="page-52-0"></span>Primitive 04 is the format primitive that allows you to determine the maximum length of the primitive acceptable to the Network Interface Module. The buffer length is returned in number of bytes. **Primitive Format Configuration**

Request: LLLL 04 Response: LLLL 04 NNNN MM EE FF GG BB ... BB

![](_page_52_Picture_147.jpeg)

The BB field represents the primitives supported. The first byte represents primitives 0...7, the second byte represents primitives 8...15, and so on. A value of 1 means the corresponding primitive is supported and a value of 0 means it is not.

Primitive 20 is a command to read a single contiguous block of data in the Secondary device. Read Block will access contiguous data element locations from a given data element location. **Read Block**

Request: LLLL 20 TT NNNN AAAA

![](_page_52_Picture_148.jpeg)

Response: LLLL 20 HH DD ... DD

![](_page_52_Picture_149.jpeg)

<span id="page-53-0"></span>**Read Random Block**

Primitive 21 is a command to read several random blocks of contiguous memory.

Request: LLLL 21 TT NNNN AAAA (repeated)  $\mathbb{R}^n$ 

![](_page_53_Picture_136.jpeg)

#### Response: LLLL 21 HH XX BB DD ... DD

![](_page_53_Picture_137.jpeg)

This primitive replaces contiguous data element locations from a given data element location with the data specified in the request. **Write Block**

Request: LLLL 30 TT AAAA DD ... DD

![](_page_53_Picture_138.jpeg)

Response: LLLL 30 HH

![](_page_53_Picture_139.jpeg)

<span id="page-54-0"></span>This primitive replaces the specified blocks of data element locations with the data included in the request. **Write Random Block**

> Request: LLLL 31 TT NNNN AAAA DD ... DD <u> La componenta de la componenta de la componenta de la componenta de la componenta de la componenta de la compo</u>

![](_page_54_Picture_156.jpeg)

![](_page_54_Picture_157.jpeg)

#### Response: LLLL 31 HH XX BB ... BB

![](_page_54_Picture_158.jpeg)

The Define Block primitive specifies up to 32 random blocks of data elements. The blocks are referenced by number, ranging from 1 to 20 (hex). A block, once defined, can be redefined to a different data element type and location by simply specifying that block number, and then providing the required information for a new block. A block can be restored to the initial state of "undefined" by setting the NNNN field to zero. **Define Block**

#### Request: LLLL 50 CC TT NNNN AAAA (repeated)

![](_page_54_Picture_159.jpeg)

Response: LLLL 50 HH

![](_page_54_Picture_160.jpeg)

<span id="page-55-0"></span>The Gather Block primitive specifies which blocks (as defined by the Define Block primitive) will be read. The blocks are specified through a 32-bit mask (EEEEEEEE). **Gather Block**

> Each bit position in the bit mask corresponds to a block that was defined with primitive 50, Define Block. A bit set to 1 indicates that the block is to be returned. A bit set to 0 means that the block will not be returned. You should not request more data than can be returned in a maximum length primitive frame. The response will return the data associated with the requested blocks, beginning with the lowest block number and increasing to the highest block number. A data block separator is not provided in the response.

Request: LLLL 51 EEEEEEEE

where EEEEEEEE is 32 bits, defined as:

![](_page_55_Figure_4.jpeg)

Response: LLLL 51 HH EEEEEEEE DD ... DD

![](_page_55_Picture_89.jpeg)

#### <span id="page-56-0"></span>The Write and Gather Block primitive specifies which blocks (as defined with Define Block primitive 50) will be read. It also allows a user to replace any contiguous data element locations. The blocks are specified through a 32-bit mask (EEEEEEEE). **Write and Gather Block**

The Write occurs first, followed by the Gather. Refer to *Gather Block* for the bit masking information and other related items concerning the operation of this primitive.

![](_page_56_Picture_96.jpeg)

Request: LLLL 52 EEEEEEEE TT AAAA DD ... DD

#### Response: LLLL 52 HH EEEEEEEE DD ... DD

![](_page_56_Picture_97.jpeg)

## *Appendix C* S5 Adapter/CP 525 Error Codes

![](_page_57_Picture_41.jpeg)

During operation, two possible error codes could be returned by the S5 UniLink Adapter: primitive exceptions, and CP 525 errors.

<span id="page-58-0"></span>**Primitive Exceptions** The error byte of a primitive exception contains one of the following.

Request: None Response: LLLL 00 PP DDDD

![](_page_58_Picture_178.jpeg)

![](_page_58_Picture_179.jpeg)

<span id="page-59-0"></span>If the CP 525 module responds with an error code, it is returned in the following 80DD word. The DD field will contain the CP 525 error code byte. In order to determine the meaning of this error code, you must refer the value DD to the appropriate CP 525 manual. These errors will have the same response format as the primitive exception errors. **Description of CP 525 Error Codes**

**Table C-2 CP 525 Error Code**

![](_page_59_Picture_66.jpeg)

An example of a CP 525 error would be if you tried to access an undefined data block. In this case, a value of 80DD would be returned, and the value DD contains the value associated with the CP 525 error code saying that the data block requested has not been defined. **Example CP 525 Error Code**

## Index

## **A**

Adapter components, [1-2](#page-13-0) installing, [2-2–](#page-18-0)[2-8](#page-24-0)

## **C**

Cable connections CP 525 interface port, [2-4](#page-20-0) maximum cable length, [2-5](#page-21-0) pin assignments, [2-5](#page-21-0) S5 UniLink Adapter port, [2-4](#page-20-0)

Communications local line, [3-2–](#page-26-0)[3-4](#page-28-0) receiving, 3964R procedure[, 3-11](#page-35-0) RK 512 computer link, [3-9](#page-33-0) S5 interface, [3-9](#page-33-0) transmitting, 3964R procedure, [3-10](#page-34-0)

Computer Interface Module, [1-4](#page-15-0)

CP 525 Communications Processor, [1-2,](#page-13-0) [2-3](#page-19-0)

CP 525 memory types 'A' type, [A-7](#page-43-0) 'D' type, [A-4](#page-40-0) 'E' type, [A-6](#page-42-0) 'M' type, [A-8](#page-44-0) 'T' type, [A-9](#page-45-0) 'X' type, [A-5](#page-41-0) 'Z' type[, A-10](#page-46-0) unsupported types[, A-11](#page-47-0) 'B' type, [A-11](#page-47-0) 'P' type[, A-11](#page-47-0) 'Q' type[, A-11](#page-47-0) 'S' type, [A-11](#page-47-0) CPU number, [2-6,](#page-22-0) [2-7](#page-23-0)

## **D**

Dipswitches dipswitch 1 settings, [2-7](#page-23-0) dipswitch 2 settings, [2-7](#page-23-0) location, [2-6](#page-22-0) purpose, [2-6](#page-22-0)

### **E**

Error codes CP 525, [C-3](#page-59-0) UniLink, [C-2](#page-58-0)

### **F**

Floating-point conversion, [A-3](#page-39-0) S5 value, [A-3](#page-39-0) TI500/TI505 value, [A-3](#page-39-0)

## **H**

HDLC protocol, [3-8](#page-32-0)

### **I**

Installation, [2-2–](#page-18-0)[2-8](#page-24-0) Installing the PIM, [2-8](#page-24-0) Intelligent modems, [3-6](#page-30-0) Interface local line, [3-2](#page-26-0) S5 interface port, [3-9](#page-33-0)

### **L**

Local area network Network Interface Modules, [1-4](#page-15-0) TIWAY I network, [1-4](#page-15-0)

Local Line interface bus structure, [3-3](#page-27-0) data transmission parameters, [3-4](#page-28-0) pin assignments, [3-3](#page-27-0) ports, [3-2](#page-26-0) primary network, [3-2](#page-26-0) redundant media, [3-2](#page-26-0)

## **M**

Manuals, [ix](#page-10-0) Memory quick reference chart, [A-2](#page-38-0) types, [A-2](#page-38-0) Memory types *See also* CP 525 memory types absolute address[, A-11](#page-47-0) analog I/O bytes[, A-11](#page-47-0) counter[, A-10](#page-46-0) data block, [A-4](#page-40-0) extended analog I/O bytes[, A-11](#page-47-0) extended data block, [A-5](#page-41-0) flag bytes, [A-8](#page-44-0) input bytes, [A-6](#page-42-0) output bytes[, A-7](#page-43-0) S5-supported types, [1-5](#page-16-0) system address[, A-11](#page-47-0) timer, [A-9](#page-45-0) Modem interface ports connector type, [3-5](#page-29-0) pin assignments, [3-5](#page-29-0) specifications, [3-6](#page-30-0)

## **N**

Non-intelligent modems, [3-6](#page-30-0)

### **P**

Personality Interface Module description, [1-2](#page-13-0) installing, [2-8](#page-24-0) slot location, [1-3](#page-14-0)

PIM. *See* Personality Interface Module

Pin assignments CP 525 connector, [2-5](#page-21-0) local line, [3-3](#page-27-0) modem (RS-232), [3-5](#page-29-0) S5 Adapter connector, [2-5](#page-21-0)

Primitive command set, [1-5](#page-16-0)

Primitive commands configuration, [B-4](#page-51-0) define block, [B-7](#page-54-0) exception, [B-2](#page-49-0) gather block, [B-8](#page-55-0) native, [B-3](#page-50-0) primitive format configuration[, B-5](#page-52-0) read block, [B-5](#page-52-0) read random block, [B-6](#page-53-0) status[, B-4](#page-51-0) write and gather block, [B-9](#page-56-0) write block, [B-6](#page-53-0) write random block, [B-7](#page-54-0) Primitive exceptions, [C-2](#page-58-0) Programmable controllers, [1-2,](#page-13-0) [1-4](#page-15-0) Programming, CP 525 module, [2-3](#page-19-0) Protocol HDLC, [3-8](#page-32-0) network, [3-8](#page-32-0) RK 512, [1-2](#page-13-0)

### **R**

Redundant media alternate channel port, [3-7](#page-31-0) transmission, [3-7](#page-31-0)

Runaway transmitter recovery, [3-6](#page-30-0)

## **S**

S5 interface pin assignments, [2-5](#page-21-0) ports, [2-4,](#page-20-0) [2-6](#page-22-0) S5 UniLink Adapter components, [1-2](#page-13-0) description of, [1-2](#page-13-0) models, [3-2](#page-26-0) setting up, [2-2](#page-18-0) S5-supported primitives, [1-5](#page-16-0) S5 PLCs, [1-2](#page-13-0)

**T**

TIWAY I network

parameters, [2-7](#page-23-0)

port, [2-6](#page-22-0)

Technical assistance, [x](#page-11-0)

connecting S5 PLCs, [1-4](#page-15-0) local area network, [1-4](#page-15-0)

Network Interface Modules, [1-4](#page-15-0)

protocol, [3-8](#page-32-0)

**U**

UniLink models, [x,](#page-11-0) [3-2](#page-26-0)

### **V**

Voltage supply, [x,](#page-11-0) [3-2](#page-26-0)

## Customer Registration

We would like to know what you think about our user manuals so that we can serve you better. How would you rate the quality of our manuals?

![](_page_63_Picture_98.jpeg)

Would you be interested in giving us more detailed comments about our manuals?

**T** Yes! Please send me a questionnaire.

**No.** Thanks anyway.

![](_page_63_Picture_99.jpeg)

**Manual Name:** S5 UniLink Adapter Installation and Operation **Edition:** Second **Assembly No.:** 2587871–0065 **Date:** 04/94 **Order Number:** PPX:TIWAY–8126–2

![](_page_64_Figure_0.jpeg)

ATTN: Technical Communications M/S 3519

FOLD

SIMATIC is a trademark of Siemens AG.

TIWAY I, 5TI, PM550 and UniLink are trademarks of Siemens Industrial Automation, Inc.

Smartmodem is a trademark of Hayes Microcomputer Products, Inc.

TI500. TI505, TI545, and TI565 are trademarks of Texas Instruments Incorporated.

Belden is a registered trademark of Cooper Industries.